# **REALIDAD AUMENTADA PARA LA ENSEÑANZA DE REPOSITORIOS DE INFORMACIÓN PARA ALUMNOS KINESTÉSICOS**

#### *Ana Patricia Cervantes Márquez*

Benemérita Universidad Autónoma de Puebla *cervantes.patty@gmail.com*

#### *Mireya Tovar Vidal*

Benemérita Universidad Autónoma de Puebla *mireyatovar@gmail.com*

#### *Meliza Contreras González*

Benemérita Universidad Autónoma de Puebla *vikax68@gmail.com*

#### *Pedro Bello López*

Benemérita Universidad Autónoma de Puebla *pb5pbello@gmail.com*

#### *Blanca Estrella Martínez Márquez*

Benemérita Universidad Autónoma de Puebla Facultad de Computación *star15h@hotmail.es*

## **Resumen**

Hoy en día los profesores requieren elegir técnicas de enseñanza efectivas para sus grupos dependiendo en gran medida del número de estudiantes y de su estilo de aprendizaje visual, auditivo y kinestésico, donde éste último estilo ha aumentado notablemente en el área de Ingenierías, por lo que resultan insuficientes sólo herramientas de enseñanza donde los alumnos no interactúen con los conceptos y procesos que están aprendiendo. La contribución principal de este trabajo es brindar objetos de aprendizaje con marcadores de realidad aumentada para que los alumnos con ayuda de sus dispositivos móviles puedan mejorar sus experiencias de aprendizaje, aplicado al caso particular de repositorios de información en memoria como en el caso de las colas lineales que se emplean en materias de programación y electrónica.

**Palabra(s) Clave:** Kinestesia, Objetos de Aprendizaje, Realidad Aumentada

## **Abstract**

*Today, teachers need to choose effective teaching techniques for their groups depending on the number of students and their learning style visual, auditory, kinesthetic, this last style has increased notably in the area of Engineering, so they are insufficient teaching tools only where students do not interact with the concepts and processes they are learning. The main contribution of this work is to provide learning objects with augmented reality markers for the students with the help of their mobile devices can enhance their learning experiences, applied to the particular case of repositories of information in memory as in the case of linear queues that are used in the areas of programming and electronics. Keywords***:** *Kinesthesia, Learning Objects, Augmented Reality*

## **1. Introducción**

Las nuevas tecnologías ofrecen oportunidades para crear nuevos y mejores métodos de aprendizaje en diversas plataformas, y siendo los dispositivos móviles los que encabezan las tendencias, es preciso enfocarse en ellos cuando se trata de diseñar herramientas educativas.

En los últimos años se han desarrollado paradigmas innovadores para modificar la interacción que tienen los usuarios con el software, siendo uno de los más destacables la realidad aumentada (RA), que propone incorporar elementos virtuales en un entorno real para así crear una realidad mixta, sus aplicaciones pueden ser en campos tan diversos como la medicina, arquitectura e incluso en el entretenimiento dejan ver su enorme potencial para fines pedagógicos.

Aunque ya existen variedad de aplicaciones que se valen de la realidad aumentada para fines de educativos y de divulgación, hay cierta carencia de herramientas que se enfoquen en las áreas de ingeniería, que podrían favorecerse como la computación, sobre todo al explicar conceptos abstractos como la forma en la que se estructura la información.

El presente trabajo derivó en la creación de un objeto de aprendizaje enfocado al apoyo en la enseñanza de una estructura de datos lineal conocida como cola, que permite almacenar información en la memoria para realizar cálculos eficientes. Dicho objeto está dirigido a estudiantes de educación superior en licenciaturas afines a la programación, el propósito del recurso es ayudar al estudiante a comprender el funcionamiento e implementación de una cola lineal.

Para mejorar la interacción con el objeto y crear un aprendizaje más arraigado, se valió de la realidad aumentada para el diseño de la actividad de aprendizaje, en dicha actividad el estudiante es capaz de interactuar con una cola lineal simulada a través de su dispositivo móvil insertando y eliminando datos.

#### **Objetos de aprendizaje**

El término Objeto de Aprendizaje (OA), también conocido como Reusable Learning Object (RLO) fue introducido por primera vez en 1992 por Wayne Hodgins, al plantearse la idea de desarrollar piezas de aprendizaje fácilmente interoperables, que denominó objetos de aprendizaje. A partir de ahí han sido muchos los autores que han intentado definir el concepto sin llegar a un consenso, por lo que en el desarrollo de esta investigación se consideró como principal la definición propuesta por [1].

Dichos autores definen al objeto de aprendizaje como una "entidad digital, autocontenible y reutilizable, con un claro propósito educativo, constituido por al menos tres componentes internos editables: contenidos, actividades de aprendizaje y elementos de contextualización. A manera de complemento, los objetos de aprendizaje han de tener una estructura (externa) de información que facilite su identificación, almacenamiento y recuperación: los metadatos" [1]. De lo anterior podemos rescatar que los objetos de aprendizaje:

- Tienen un propósito educativo definido (objetivo concreto): Expresan de manera clara lo que el estudiante aprenderá
- Están conformados por:
	- Contenidos: Refiriéndose a la representación del conocimiento, ejemplo de esto son las definiciones, explicaciones, artículos, videos, entrevistas, lecturas, opiniones, enlaces a otros objetos, referencias, etc.
	- $\checkmark$  Actividades de aprendizaje: Refiriéndose a todas aquellas tareas que estudiante debe realizar para alcanzar los objetivos propuestos.
	- $\checkmark$  Elementos de contextualización: Que permiten reutilizar el objeto en otros escenarios, ejemplo de este tipo de elementos son los textos introductorios, descripciones del objeto, metodologías, prerrequisitos y créditos.
- Poseen un conjunto de metadatos que permiten referenciarlos.

#### **Diseño instruccional y objetos de aprendizaje**

El diseño instruccional según Yukavetsky es "un proceso sistemático, planificado y estructurado donde se produce una variedad de materiales educativos atemperados a las necesidades de los educandos, asegurándose así la calidad del aprendizaje" [1].

El diseño instruccional de este objeto de aprendizaje se basó en la teoría cognitivista, en donde la enseñanza comprende una serie de métodos educativos que orientan a los alumnos a memorizar y recordar los conocimientos, así como a entenderlos y desarrollar sus capacidades intelectuales según Reigeluth. Específicamente se basó en los eventos instruccionales de Robert Gagné [1].

#### **Realidad aumentada**

La Realidad Aumentada (RA), del inglés Augmented Reality, comprende aquella tecnología que combina un escenario real aumentado con información adicional generada por ordenador. Integra señales captadas del mundo real (típicamente

video y audio) con señales generadas por computadores (objetos gráficos tridimensionales) haciéndolas corresponder para construir una realidad mixta [2]. Sin embargo, la RA no debe confundirse con la Realidad Virtual, la principal diferencia radica en que la RA no reemplaza el mundo real por un mundo virtual, sino que conserva el mundo real que percibe el usuario, completándolo con información virtual superpuesta. El usuario nunca pierde el contacto con el mundo que le rodea, sino que es capaz de interactuar con la información virtual intercalada [3].

La arquitectura de cualquier sistema de RA descansa fundamentalmente sobre dos fases críticas, visualización y seguimiento. En la parte del seguimiento se determina la posición y orientación de los objetos reales por medio de una cámara, mientras que en la etapa de visualización (o gráfica) se combinan elementos reales y virtuales incrustándolos en la imagen de la pantalla de un dispositivo. La arquitectura básica de un sistema RA se resume en la figura1.

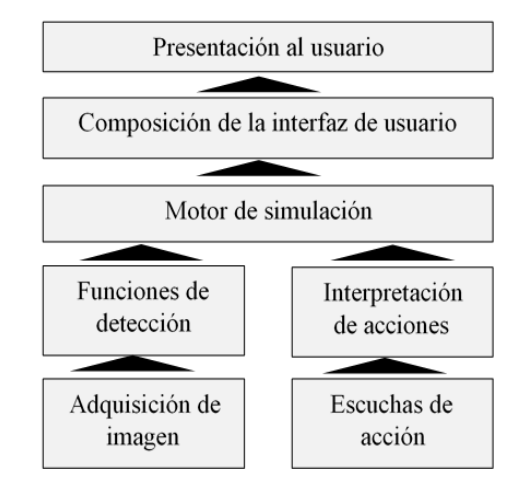

Figura 1 Arquitectura básica de un Sistema RA.

Existen tres formas principales para representar la realidad aumentada:

• A través de video: Donde una cámara es la encargada de captar el entorno que hay alrededor del usuario y aumentarlo mediante la adición de objetos bidimensionales y/o tridimensionales produciendo una nueva imagen presentada en un monitor.

- Mediante pantallas ópticas transparentes (Optical see-through): Mediante dispositivos transparentes, principalmente lentes, que superponen información a la realidad percibida por el usuario mediante la vista.
- Por proyección o realidad aumentada espacial (SAR): Este sistema se vale de un proyector que traza la información directamente sobre el entorno.

#### **Realidad aumentada en la educación**

Las posibilidades aplicativas de la RA en la implementación de materiales educativos son múltiples en disciplinas universitarias, especialmente en áreas científico-tecnológicas. La RA es capaz de proporcionar experiencias de aprendizaje más contextualizadas, haciendo a los estudiantes participes en la adquisición del conocimiento.

Durante la evolución de la RA en el área educativa, destacan proyectos como "Magic Book", figura 2, desarrollado por el grupo de investigación neozelandés HIT (Human Interface Technology) [3]. Magic Book es un libro de texto aumentado, que permite mediante un visualizador de mano enfocar el libro impreso y mostrar información complementaria sobre un tema en cuestión proporcionando una experiencia "inmersiva".

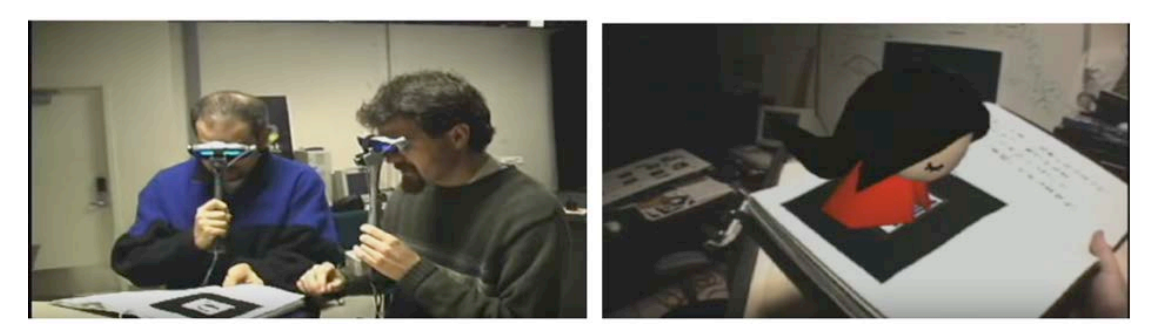

Figura 2 Magic Book 2008, Human Interface.

Una evolución a este proyecto es Quiver Education, figura 3, desarrollado por Quiver Augmented Reality. Dicho proyecto, aunque enfocado a educación básica, permite a los alumnos acceder a contenidos a través de dispositivos móviles a diferencia de Magic Book que requería de hardware más especializado.

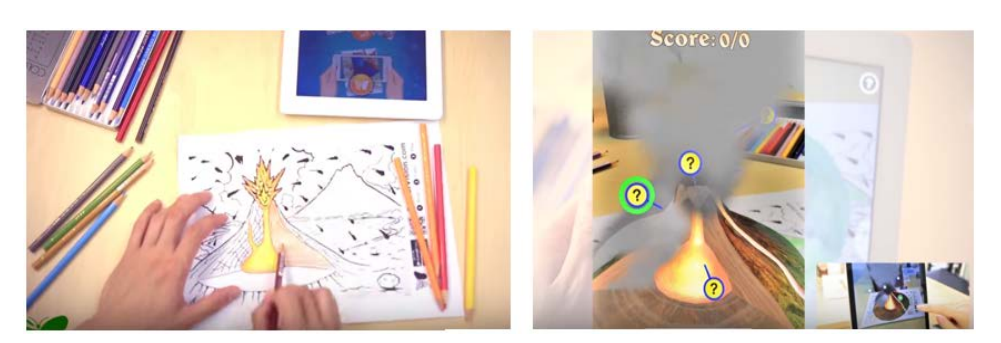

Figura 3 Demo de Quiver Education, 2015 Quiver Augmented Reality.

También, la UNAM, por medio de la Coordinación de Universidad Abierta y Educación a Distancia (CUAED), se publicó el comunicado a finales de 2010: "Conéctate y descubre", previo a la convocatoria de enero de 2011 para los aspirantes de nuevo ingreso a las modalidades abierta y a distancia, con el recurso de RA. Lo novedoso de este comunicado es que se puede ingresar al sitio a través de una cámara web. Lo único que tiene que hacer el aspirante es imprimir el código de registro que se indica para compartir esta tecnología [4].

#### **Repositorios de información en memoria**

En nuestro día a día, la mayor parte de la información útil no aparece de forma aislada como datos simples, sino que lo hace de forma organizada y estructurada, lo que facilita el acceso y manejo de los datos.

En ciencias de la computación, una estructura de datos es una forma particular de organizar datos en una computadora para que pueda ser utilizado de manera eficiente, y es que la selección de una estructura de datos frente a otra es una decisión importante a la hora de programar, ya que ello influirá sustancialmente en el algoritmo que habrá de implementarse.

Una estructura de datos es a grandes rasgos, un repositorio de información que se caracterizan por su organización y las operaciones que se definen entre ellos, el presente proyecto está enfocado a colas. Una cola es un contenedor de tipo "FIFO" ("First In First Out", el primero en entrar es el primero en salir).El ejemplo clásico es la cola de la caja en el supermercado. La cola es un objeto muchas veces usado como buffer, es decir un contenedor donde almacenar una serie de objetos que deben ser procesados, manteniendo el orden en el que ingresaron.

#### **2. Métodos**

La intención del proyecto como ya se ha descrito anteriormente es facilitar el aprendizaje de la estructura de datos cola, de una forma interactiva. Al tratarse de un objeto de aprendizaje, el contenido del objeto se divide en dos actividades introductorias en las cuales se describe el concepto y explicación en pseudocódigo del funcionamiento de una cola lineal, una actividad complementaria con realidad aumentada, una actividad evaluativa, sus correspondientes metadatos y elementos de contextualización.

#### **Pseudocódigo de la Cola Lineal**

 Para realizar el objeto de aprendizaje se realizó un análisis sobre las operaciones de la cola lineal a partir del pseudocódigo mostrado a continuación:

```
COLA_VACIA (Verificar si la cola lineal está vacía)
      Algoritmo Cola_Vacia
       Entrada
              Queue:Cola
       Salida (verdadero, falso)
       Inicio
              Si (queue.ini = queue.fin ) entonces
Devolver (CIERTO)
Sino
Devolver (FALSO)
Fin_si
Fin
ENCOLAR (Operación de inserción)
```
*Algoritmo Encolar Entradas x: Valor {\* elemento que desea insertar \*} queue: Cola de Valor Salidas Queue Inicio {\* comprobar si en la cola se pueden insertar más elementos \*} {\* esto es necesario por el tipo de representación de la estructura\*}*

```
Si (queue.fin = MAX ) entonces
Error "cola llena"
Sino
queue.info [queue.fin] ←x
queue.fin ←queue.fin + 1
Fin_sino
Fin
CONSULTA (Consulta la información contenida en el primer elemento de la cola)
Entradas
queue: Cola de Valor
Salidas
Inicio
{* comprobar si existe información en la cola *}
{* esta operación no depende de la representación, siempre es necesaria*}
Si (Cola_Vacia ( queue ) ) entonces
Error "cola vacia"
Sino
Devolver (queue.info [queue.ini] )
Fin_si
Fin
DESENCOLAR (Eliminar información)
Algoritmo Desencolar
Entradas
queue: Cola de Valor
Salidas
queue: Cola, x: Valor
Inicio
{* comprobar si se pueden eliminar elementos de la cola*}
{* esta operación no depende de la representación, siempre es necesaria*}
Si ( Cola_Vacia (queue) ) entonces
Error "cola vacia"
Sino
{* Esta operación no sería realmente necesaria *}
queue.ini ← queue.ini + 1
Fin_si
Fin
```
#### **Desarrollo de la actividad de video con RA**

Dentro de las actividades predominantes para la generación del objeto de aprendizaje es la generación de marcadores de acuerdo a la posición y a la operación a realizar.

Para el desarrollo de la actividad se planteó aplicar la realidad aumentada a través de video. En este ámbito aparece un concepto importante que es el uso de marcadores, referencias reales a las posiciones que tomaran los objetos virtualizados.

Su implementación requirió del uso de herramientas como Unity3D [5] (motor gráfico desarrollado por Unity Technologies desde 2001), scripting en C#, y una librería de seguimiento de marcadores. Sobre esta última herramienta, cabe mencionar que aunque existen una gran variedad de librerías se optó por Vuforia [6,7] debido a:

- Rastreo robusto. (el Target fijado no se perderá tan fácilmente incluso cuando el dispositivo se mueva).
- Detección Rápida de los Targets.
- Detección y rastreo simultáneo de Targets.

Las ventajas y desventajas de otras librerías probadas a lo largo del desarrollo de la actividad se ilustran en la tabla 1.

## **Creación de marcadores**

Para la creación del marcador, figura 4, se consideraron los siguientes rubros:

- Uso de una imagen plana (no tridimensional)
- Evitar uso de letras únicamente.
- Diseño asimétrico y rico en contrastes de colores oscuros y claros, mientras el contraste esté bien distribuido por toda la imagen, el marcador será de mejor calidad.
- Evitar las formas orgánicas, por lo general, los detalles suaves o redondas que contienen aspectos borrosos o muy comprimidos no proporcionan detalles suficientes para ser detectados por el escáner por lo tanto no son válidos.
- Evitar los patrones repetitivos

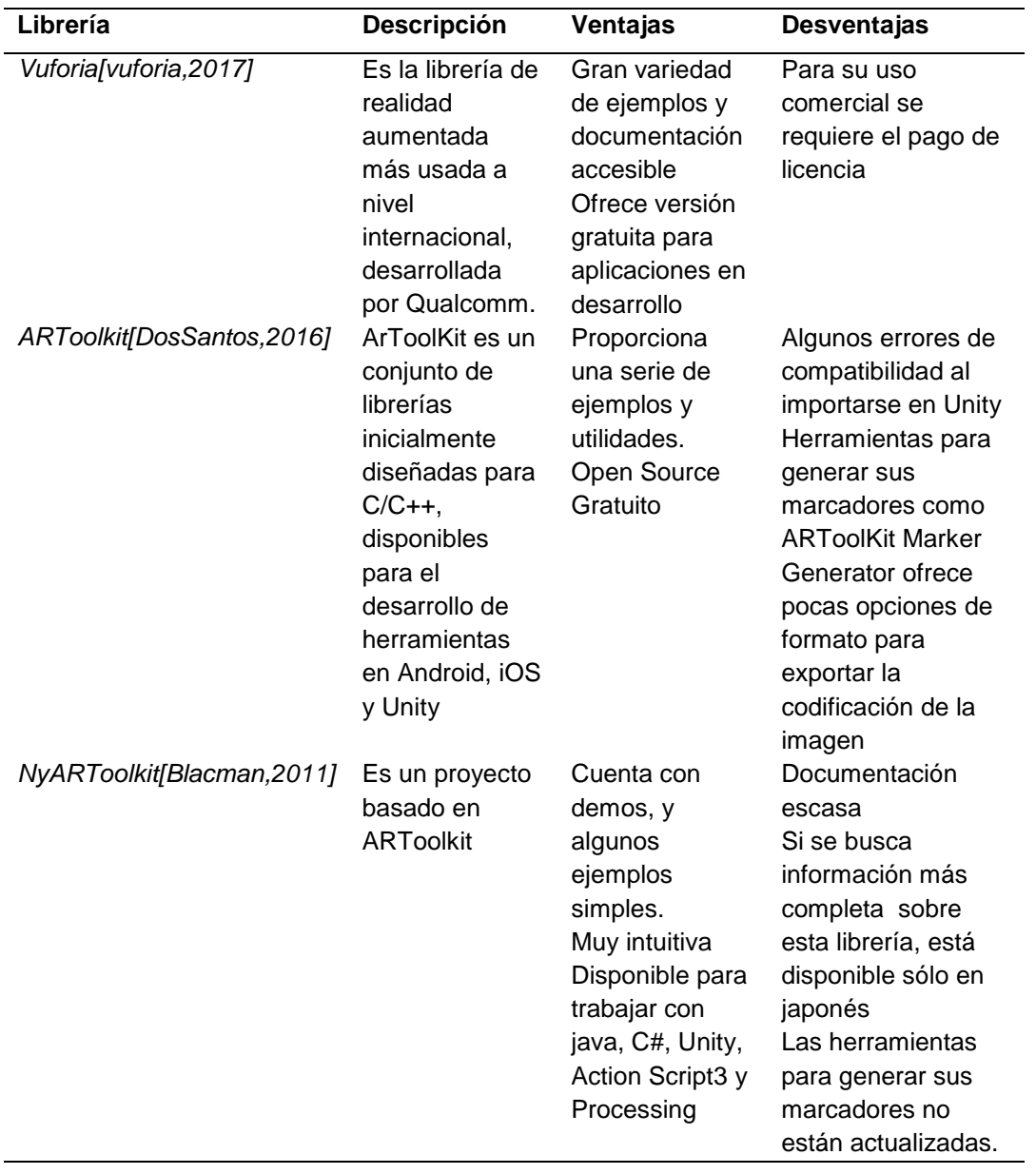

Tabla 1 Recuadro comparativo de librerías para seguimiento de marcadores.

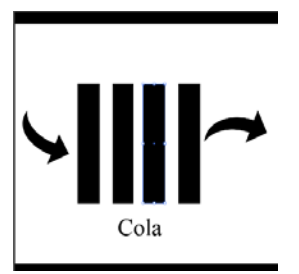

Figura 4 Marcador para simulación en RA.

## **3. Resultados**

Se cotejó el diseño del objeto de aprendizaje de cola lineal considerando las operaciones típicas de esta estructura, emulando su funcionamiento en la computadora, figura 5, y contrastando con la vista e interfaz del dispositivo móvil, figura 6.

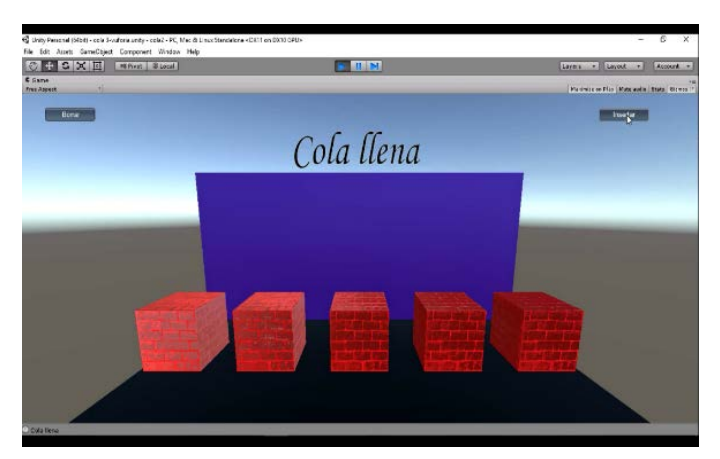

Figura 5 Funcionamiento de la cola lineal en una PC.

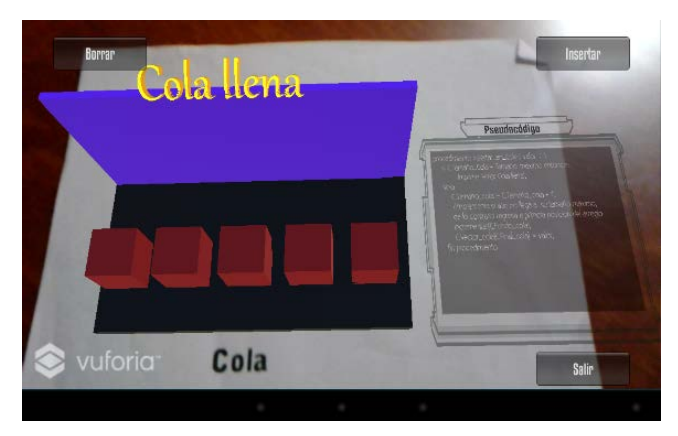

Figura 6 Funcionamiento de la cola lineal con realidad aumentada.

Como se observa en la figura 5, la actividad no está orientada a alumnos kinestésicos dado que sólo pueden presionar un botón para insertar o eliminar un elemento de información, pero cubre las necesidades de alumnos visuales, por lo que esta interfaz está disponible para ser aprovechada si lo que se requiere es únicamente conocer el proceso de abstracción de almacenamiento de datos en esta estructura.

En la figura 6 si bien aparecen los botones para realizar la inserción y el borrado de la información, los marcadores diseñados como se muestran en la Figura 4, permiten a los alumnos kinestésicos en lugar de pulsar los botones, pueden realizar movimientos tocando el elemento de información por lo que queda asimilado el proceso con la acción realizada por lo que mejora la experiencia de aprendizaje dado que recordarán con los sentidos las operaciones de esta estructura abstracta. En la figura 7 se muestra que una vez que la cola está llena se puede ir eliminando cada uno de los elementos, aunque en la interacción con el alumno él puede insertar y eliminar los elementos de la cola.

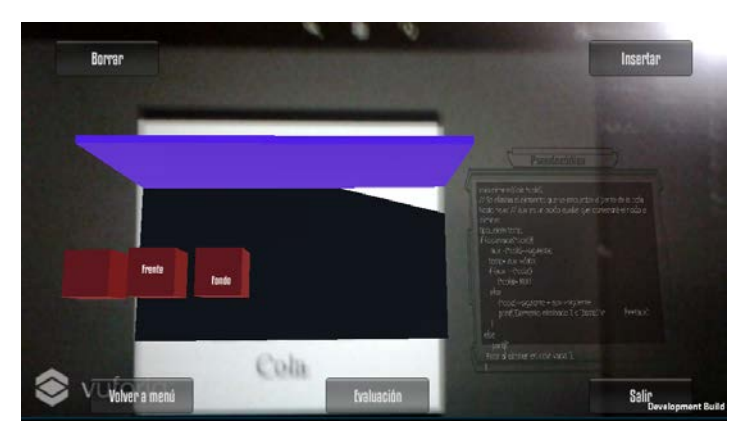

Figura 7 Operación de eliminación de la cola.

## **4. Discusión**

En este trabajo se brindó un panorama de cómo emplear herramientas multimedia adecuadas para mejorar el proceso de enseñanza-aprendizaje fomentando el autoaprendizaje de los alumnos y permitiendo a los alumnos kinestésicos que su aprendizaje sea significativo. Las herramientas empleadas si bien no son fáciles de integrar con los objetos de aprendizaje, con el diseño adecuado de los marcadores y teniendo claros las actividades de los objetos de aprendizaje pueden adaptarse a cualquier concepto complejo para los alumnos de Ingeniería, por lo que la principal aportación de este trabajo es mostrar que estas tecnologías sean aplicadas a los alumnos de ingenierías para tener un aprendizaje significativo en materias con contenido complejo.

# **5. Bibliografía y Referencias**

- [1] Chiappe, A., Segovia, Y., & Rincon, H. Y. (2007). Toward an instructional design model based on learning objects. Educational Technology Research and Development, 55, 671-681
- [2] X. Basogain, M. Olabe, K. Espinosa, C. Rouèche, and J. C. Olabe, "Realidad Aumentada en la Educación: una tecnología emergente", ONLINE EDUCA MADRID 2007: 7ª Conferencia Internacional de la Educación y la Formación basada en las Tecnologías. ONLINE EDUCAMADRID'2007 Proceedings, pp. 24-29, 2007.
- [3] Y., W., Vincenti, G., Braman, J., & Dudley, A. (2013). The ARICE Framework: Augmented Reality in Computing Education. International Journal of Emerging Technologies In Learning, 8(6), 27-34. doi:10.3991/ijet.v8i6.2809 Link: [http://www.bibliotecas.buap.mx/portal/search/index/cmVhbGlkYWQgYXVtZW5](http://www.bibliotecas.buap.mx/portal/search/index/cmVhbGlkYWQgYXVtZW50YWRh) [0YWRh.](http://www.bibliotecas.buap.mx/portal/search/index/cmVhbGlkYWQgYXVtZW50YWRh)
- [4] ® D.R. Universidad Nacional Autónoma de México, Coordinación de Universidad Abierta y Educación a Distancia, BOLETÍN SUAyED, Año 2, No. 31, Mayo 2011, http://dione.cuaed.unam.mx:3003/nramirez/respaldo2015/ respaldo/boletin2008/boletinesanteriores/boletinpdf/boletin32.pdf.
- [5] Blackman, S. (2011). Beginning 3D game development with Unity. [Electronic resource]: the world's most widely used multi-platform game engine. New York, NY: Apress : Distributed to the book trade by Springer Science + Business Media, c2011.
- [6] Dos Santos, A., Dourado, J., & Bezerra, A. (2016). ARToolkit and Qualcomm Vuforia: An Analytical Collation. Proceedings - 18Th Symposium On Virtual And Augmented Reality, SVR 2016, (Proceedings - 18th Symposium on Virtual and Augmented Reality, SVR 2016), 229-233. doi:10.1109/SVR.2016.46
- [7] [https://library.vuforia.com/articles/Training/Image-Targets-in-Unity,](https://library.vuforia.com/articles/Training/Image-Targets-in-Unity) consultado en marzo de 2017.